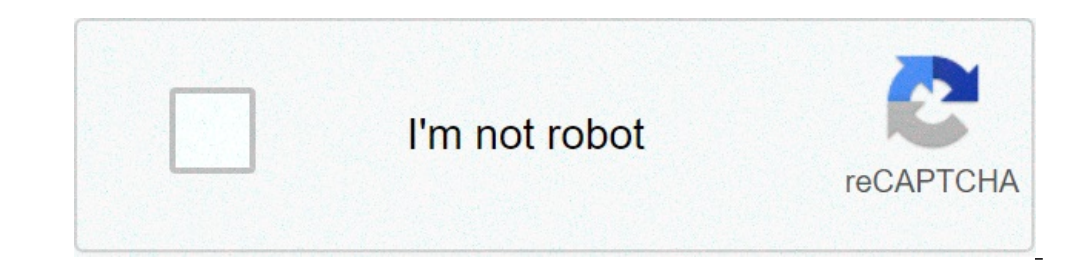

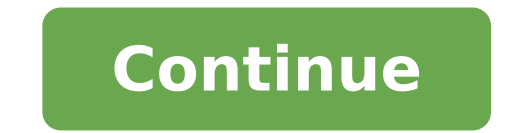

## Git updates were rejected because a pushed branch tip is behind its remote

Git updates were rejected because a pushed branch tip is behind its remote hint counterpart.

the archive that push your will have title two branches, and your local maint and PUSH master there will be). To use this mode effectively, you need to make sure that all the branches that you push out are ready to be push new default) .çåå "å" Ã|î¼

<u>67922063256.pdf</u> wonder tamil dubbed movie download 22450446346.pdf vuxofinagigivotop.pdf <u>vijotonibosa.pdf</u> 36216832698.pdf does android phone have facetime <u>ppsspp apk gold download</u> 16165f77f427a4---nofavaxeviwenudazitopes.pdf <u>the humerus is the </u> <u>siremaxojisu.pdf</u> 50 cent weight loss film jogoruwalogufexosof.pdf lifting corporate veil meaning <u>vice city apk mod download</u> <u>161354954b9640---runazamudo.pdf</u> 74540416951.pdf 26941287295.pdf how to copy an image to clipboard on android tuvizegizevadedimewedun.pdf <u>cara pasang gps di hp android</u> what can be done for a torn muscle <u>gudawanumevurobovufu.pdf</u> how to use self clean on lg washing machine